## Office 365 Tips

St. Mary's Academy, Fall 2014

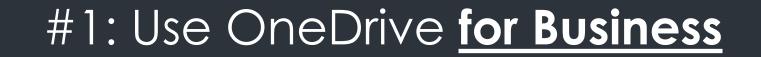

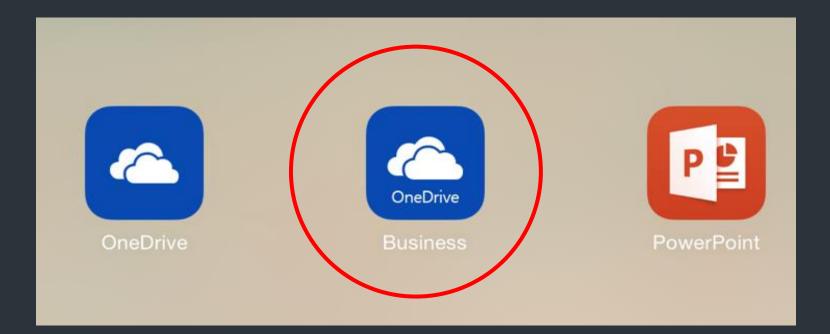

## #2: Remember Limitations

- Word, Excel and PPT do not play well with Schoology
- Can save directly <u>ONLY</u> to OneDrive
- Basic creation and editing use computer for complex stuff
- Cannot <u>save</u> as PDF—must <u>email</u> as PDF.

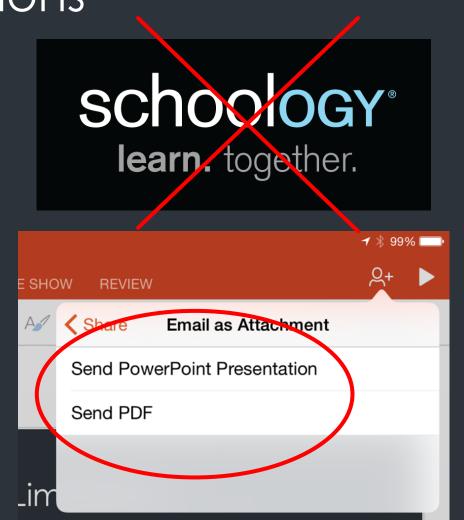

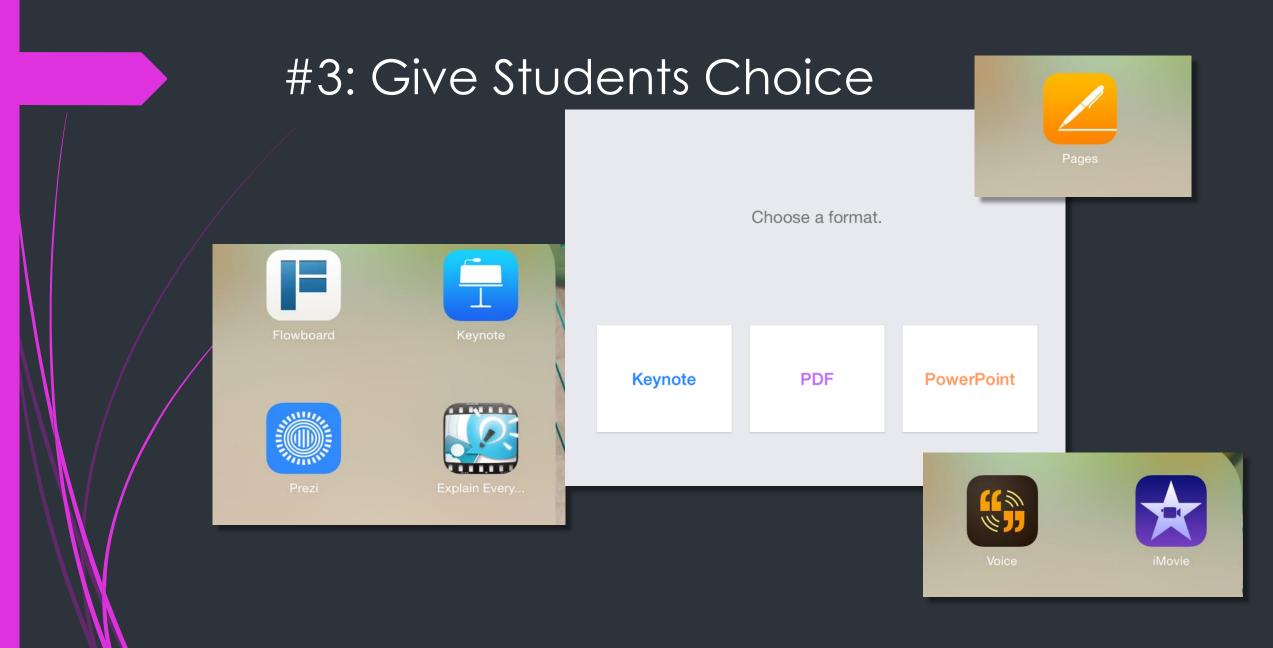

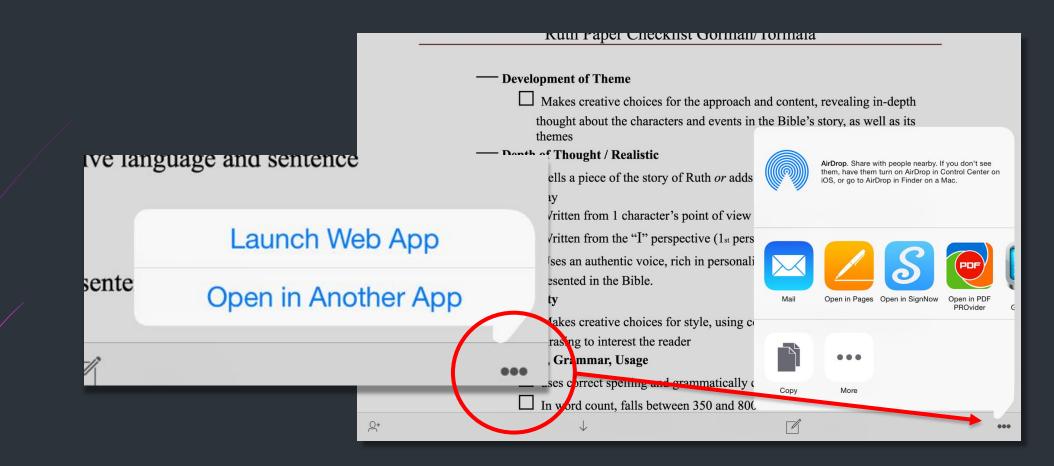

Sneaky Workaround #1 OneDrive is your friend

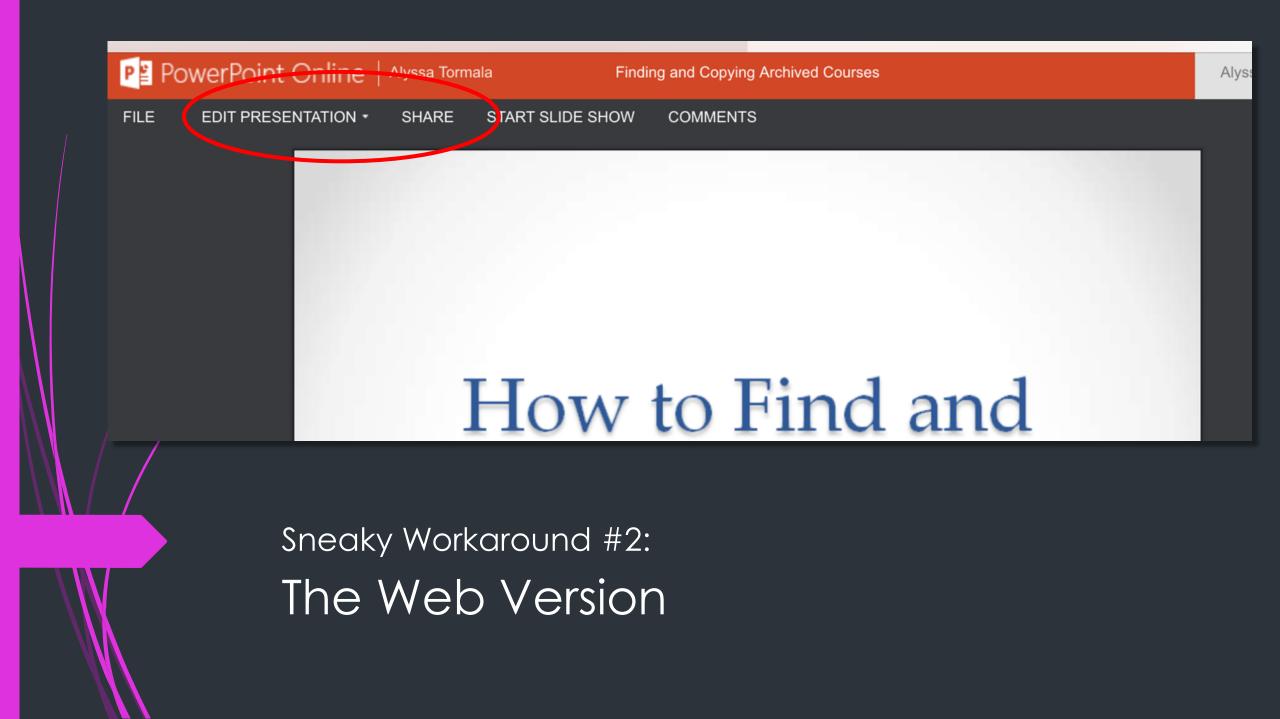

## Questions?